Draghilev's method. Examples.

Viacheslav N. Mezentsev, [viacheslavmezentsev@gmail.com](mailto:viacheslavmezentsev@gmail.com)

System 3.

$$
F(w, y, z) = \begin{pmatrix} 3 \cdot w - \cos(y \cdot z) - \frac{1}{2} \\ w^2 - 81 \cdot (y + 0.1)^2 + \sin(z) + 1.06 \\ 20 \cdot z + e^{-w \cdot y} + \frac{1}{3} \cdot (-3 + 10 \cdot \pi) \end{pmatrix}
$$

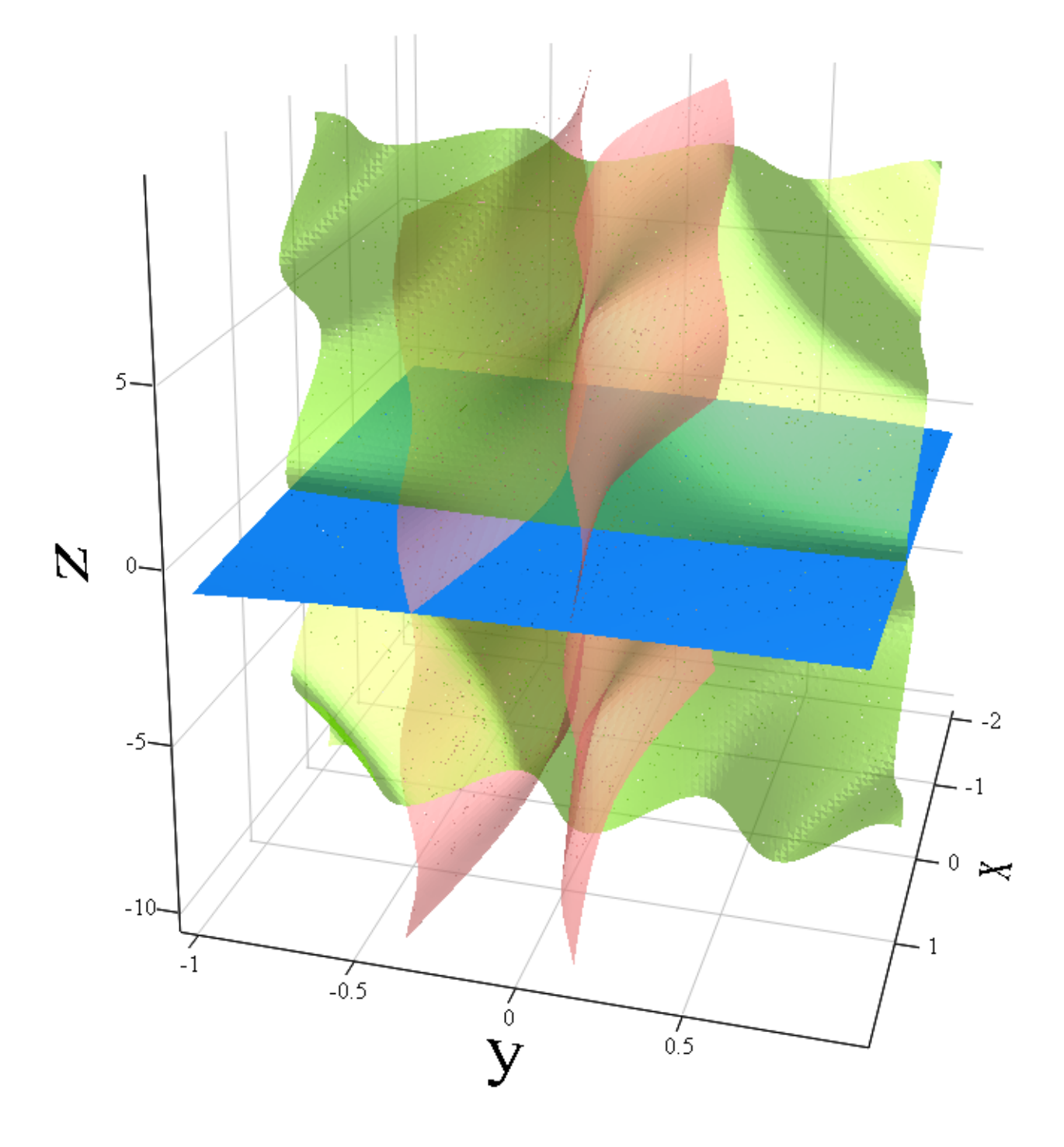

```
A little bit of magic ;)
                               V
                               for
                                  V ii = -V ii
                                       ii \in 1 ..n
NameVec\begin{pmatrix} 0 & 0 \end{pmatrix} \begin{pmatrix} 0 & -\nabla \end{pmatrix} = \begin{pmatrix} 0 & -\nabla \end{pmatrix}n = 3 X = NameVec(2 n + 1, x)X1 := \text{submatrix} \left( \begin{array}{ccc} X, 1, n, 1, 1 \end{array} \right) \qquad X2 := \text{submatrix} \left( \begin{array}{ccc} X, n + 2, 2 + 1, 1, 1 \end{array} \right)X3 = \text{submatrix} \begin{pmatrix} X, 1, n+1, 1, 1 \end{pmatrix}T = \begin{pmatrix} x & x & x \\ 1 & 2 & 3 \end{pmatrix}X1 \begin{bmatrix} 1 \ -x & x & x \\ 1 & 2 & x \end{bmatrix} for
                                               for
                                                  if
                                                  else
                                                      0
ii jj
Eorig
                                                      1
ii jj
Eorig
                                                        ii jj
                                                       jj \in 1 ..n + 1
                                                    ii \in 1 ..n + 1
     T = \begin{bmatrix} x & x & x \\ 5 & 6 & 7 \end{bmatrix}X2
     T = \begin{pmatrix} x & x & x & x \\ 1 & 2 & 3 & 4 \end{pmatrix}X3
                                                               0 0 0 1
                                                               0 0 1 0
                                                               0 1 0 0
                                                               1 0 0 0
                                                 Eorig
           S = evalm F(X_1, X_2, X_3) - X_{n+1} F(X_5, X_6, X_7)for i i \in 1 ...n + 1
    out
    if i i = n + 1else
        out := maple | - |jacobian | convert | S , vector ) , convert | Y , vector
        out := maple ||jacobian | convert | S , vector | , convert | Y , vector
    Y = \text{submatrix} \left( \text{multiply} \left( E, X3 \right), 1, n, 1, 1 \right)E_{n+1 n+1} = 0E ii n + 1 = 1
     E \overline{ii} ii =0E_{n+1 \text{ ii}} = 1E = Eorig
```
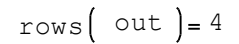

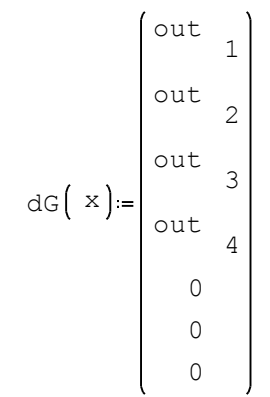

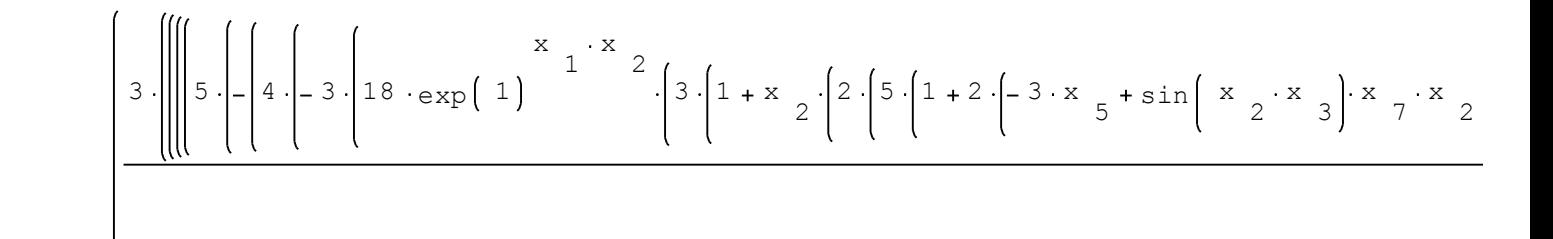

 $dG(X) =$ 

 $D(t, x) = dG(x)$ 

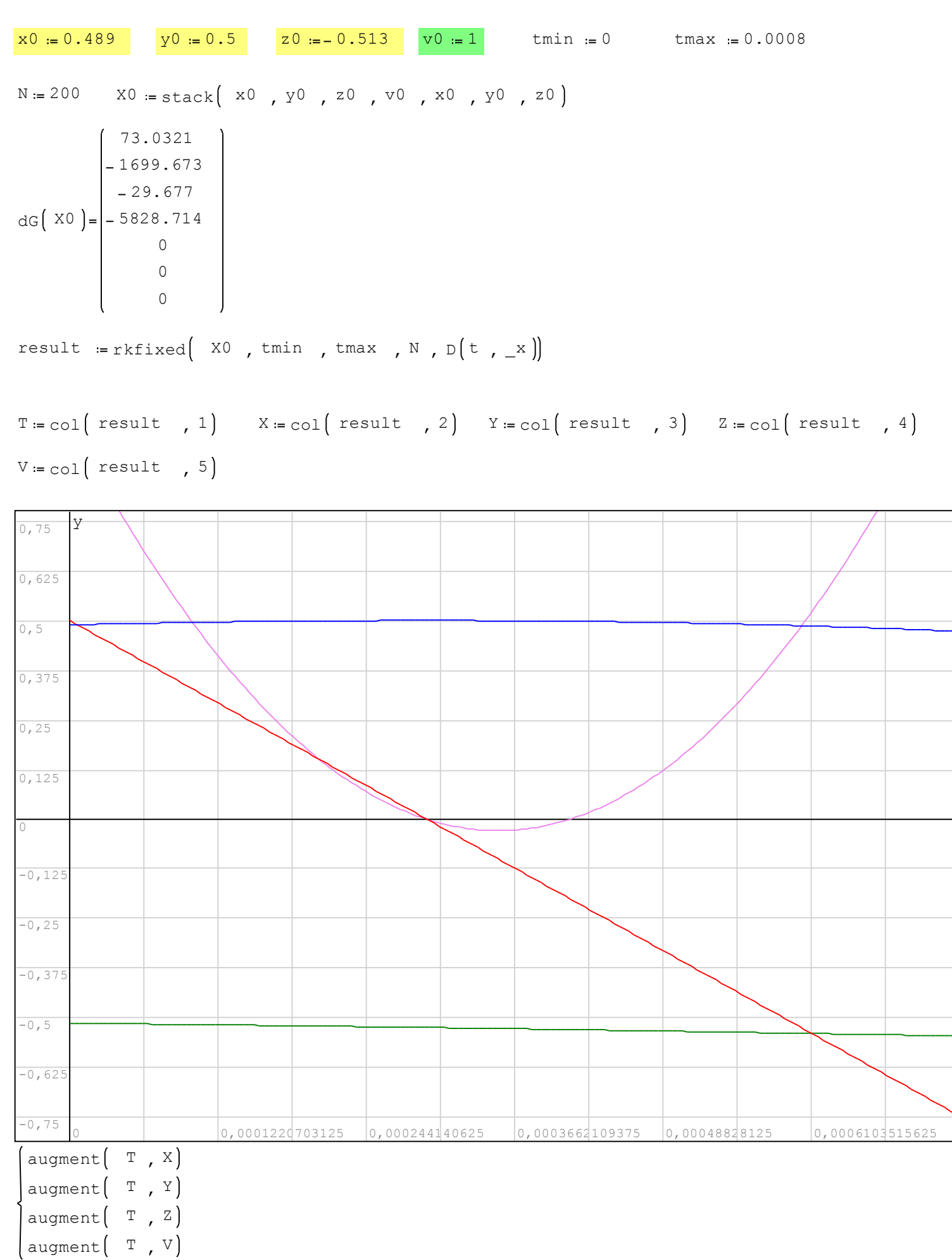

Now we have to find the roots. Each intersection of the parameter V through zero gives us one root.  $out = 0$ out while  $k := k + 1$ if else if else if else  $n := n$  $n = n + 1$ out  $n = k$ vector  $k = 0$  $n := n + 1$ out  $n := k$ vector  $k < 0 \text{ for } k+1 > 0$  $n := n + 1$ out  $n = k$ vector  $k > 0 \sqrt{\frac{1}{k+1}} < 0$  $k < N$  $n = 1$  $k := 1$ Search  $\left($  vector  $\right) := N = \text{length} \left($  vector  $\right)$ Roots  $:=$  Search $\begin{pmatrix} v \\ v \end{pmatrix}$  rows  $\begin{pmatrix} Roots \\ = 2 \end{pmatrix}$ A more accurate value of the roots:  $\frac{1}{v^2 - v^1}$  (p2 - p1 Interpol  $\begin{pmatrix} p1 & p2 & v1 \\ v2 & v3 & v2 \end{pmatrix}$  =  $p1 - \frac{v1}{v2}$ for  $ii := 1$ ,  $ii \leq length($  Roots  $), ii := ii + 1$ Interpol <sup>Z</sup> Roots , <sup>Z</sup> Roots , +1 <sup>V</sup> Roots , <sup>V</sup> Roots , +1 i<br>ii ii ii V ii Roots V 1 ii Roots Z ii Roots Rz  $\begin{bmatrix} \niz \\ \nii \n\end{bmatrix}$  = Interpol  $\begin{bmatrix} \n\end{bmatrix}$   $\begin{bmatrix} \n\end{bmatrix}$ Interpol  $\begin{array}{c} \begin{array}{c} \text{Y} \\ \text{Roots} \\ \text{ii} \end{array} \\ \begin{array}{c} \begin{array}{c} \text{Y} \\ \text{Roots} \\ \text{ii} \end{array} \\ \begin{array}{c} \text{Y} \\ \text{Roots} \\ \text{iii} \end{array} \end{array} \end{array}$ V ii Roots V 1 ii Roots Y ii Roots  $\n RY \n i \n i = \text{Interpol} \begin{bmatrix} Y \end{bmatrix}$ Interpol X<br>Roots , X<br>Roots +1 X<br>Roots +1<br>ii<br>ii<br>ii V ii Roots V 1 ii Roots X ii Roots Rx ii = Interpol X 0.4981  $\mathbb{R} \times = \begin{bmatrix} 0.5 \\ 0.5 \end{bmatrix}$ 5  $Ry = \begin{vmatrix} -5.7992 & 10 \end{vmatrix}$   $Rz = \begin{vmatrix} 0.5288 \end{vmatrix}$  $Rz = \begin{bmatrix} -0.5236 \\ 0.5222 \end{bmatrix}$ 

$$
-0.1996
$$

$$
\frac{1}{\text{rows}\left(\text{Roots}\right)} \xrightarrow{\text{rows}\left(\text{Roots}\right)} \begin{bmatrix} x & x & y & x \\ x & x & z \\ y & x & z \\ z & z & z \\ z & z & z & z \\ z & z & z & z \\ z & z & z & z \\ z & z & z & z \\ z & z & z & z \\ z & z & z & z \\ z & z & z & z \\ z & z & z &
$$

more accurate values of the roots.